## COME SI GIOCA?

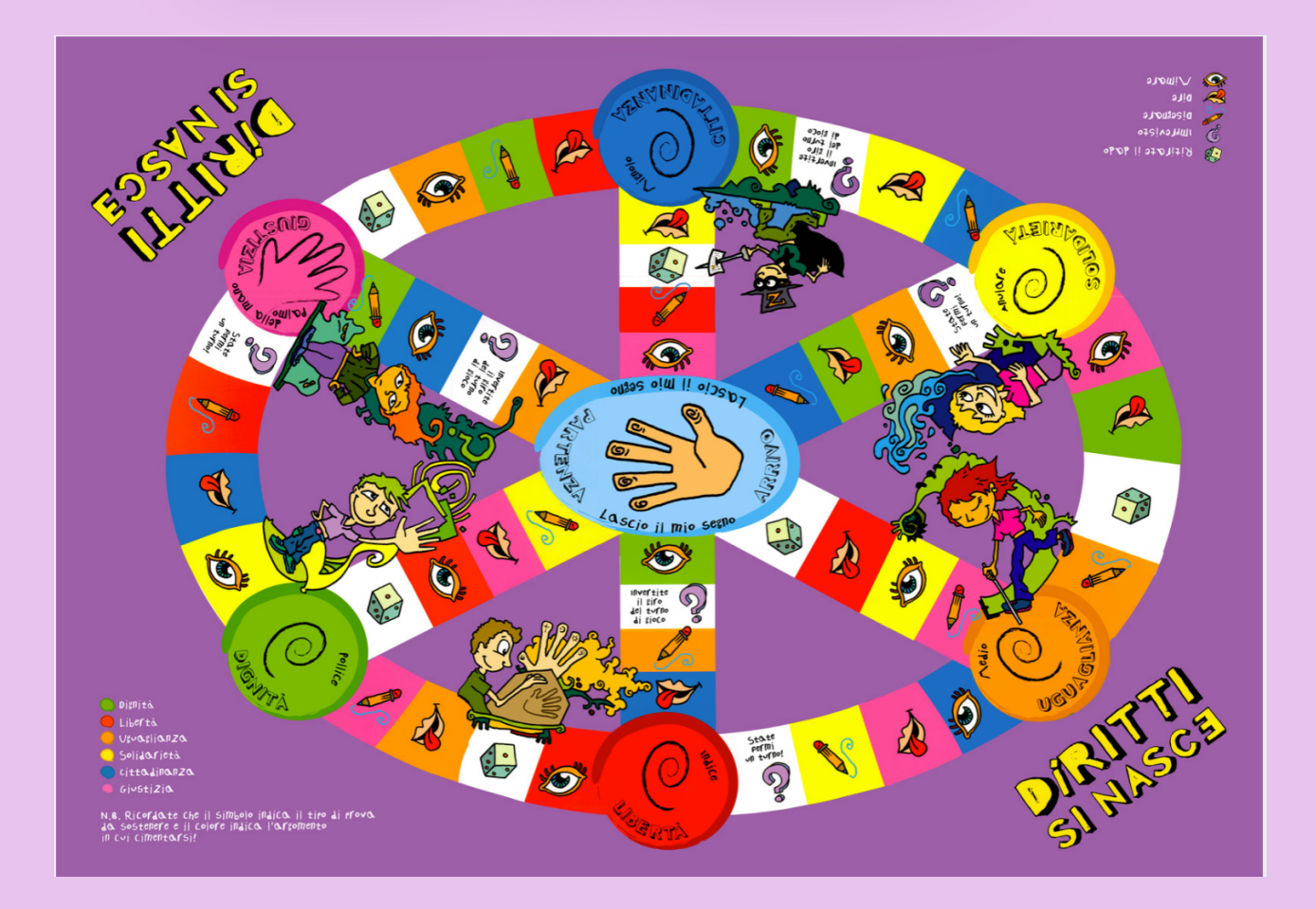

#### NTRARE II CLASSE PR L IIA DIE

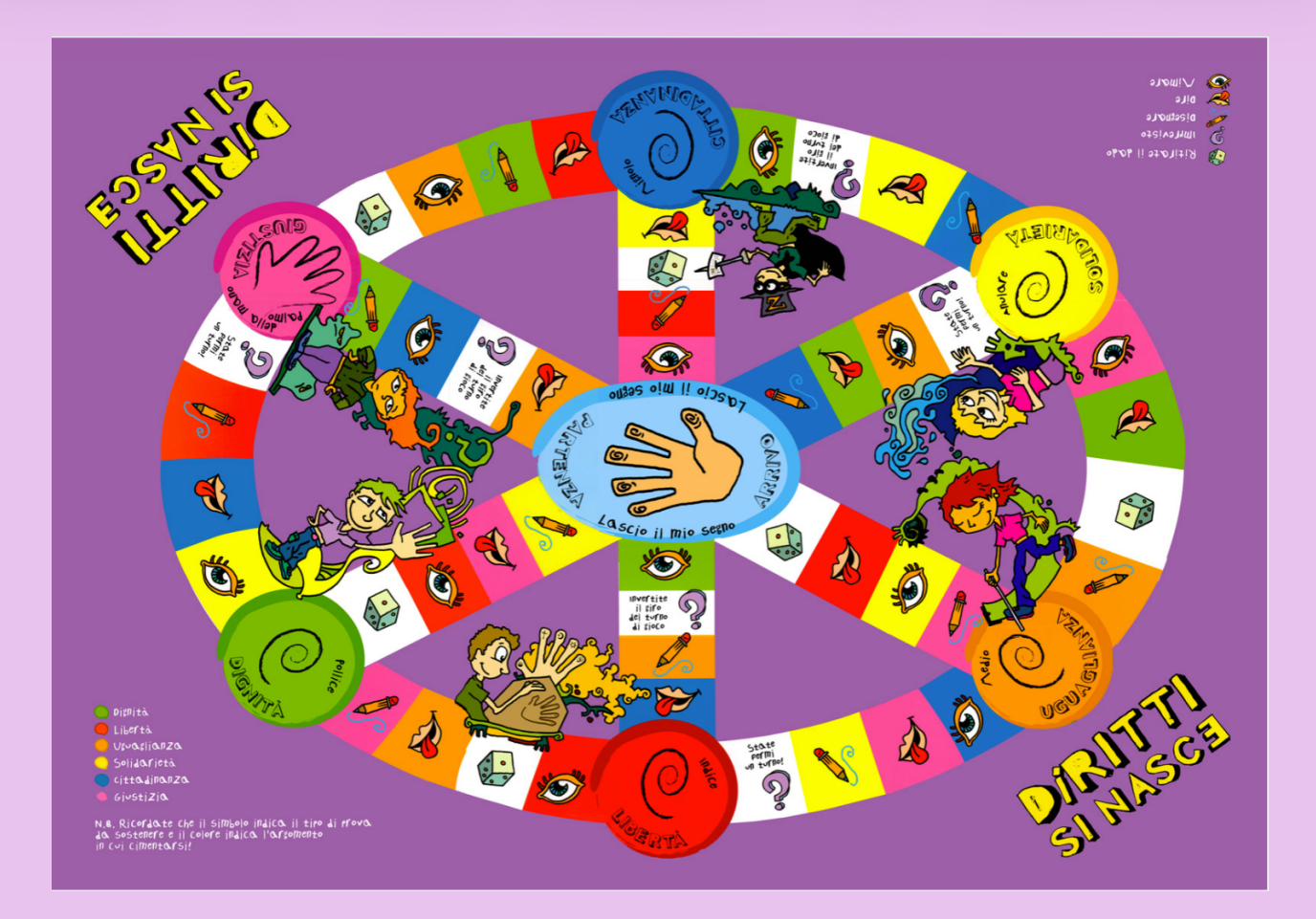

## 1. FORMAZIONE DEI GRIIPPI

- •4 squadre di 4/5 ragazzi ognuna
- •1 caposquadra per ogni gruppo
- •Preliminare distribuzione dei ruoli
- •Ogni squadra ha già il suo **«segna-posto»** e la **«carta segno di impronta»** sui cui devono appuntare le prove superate.

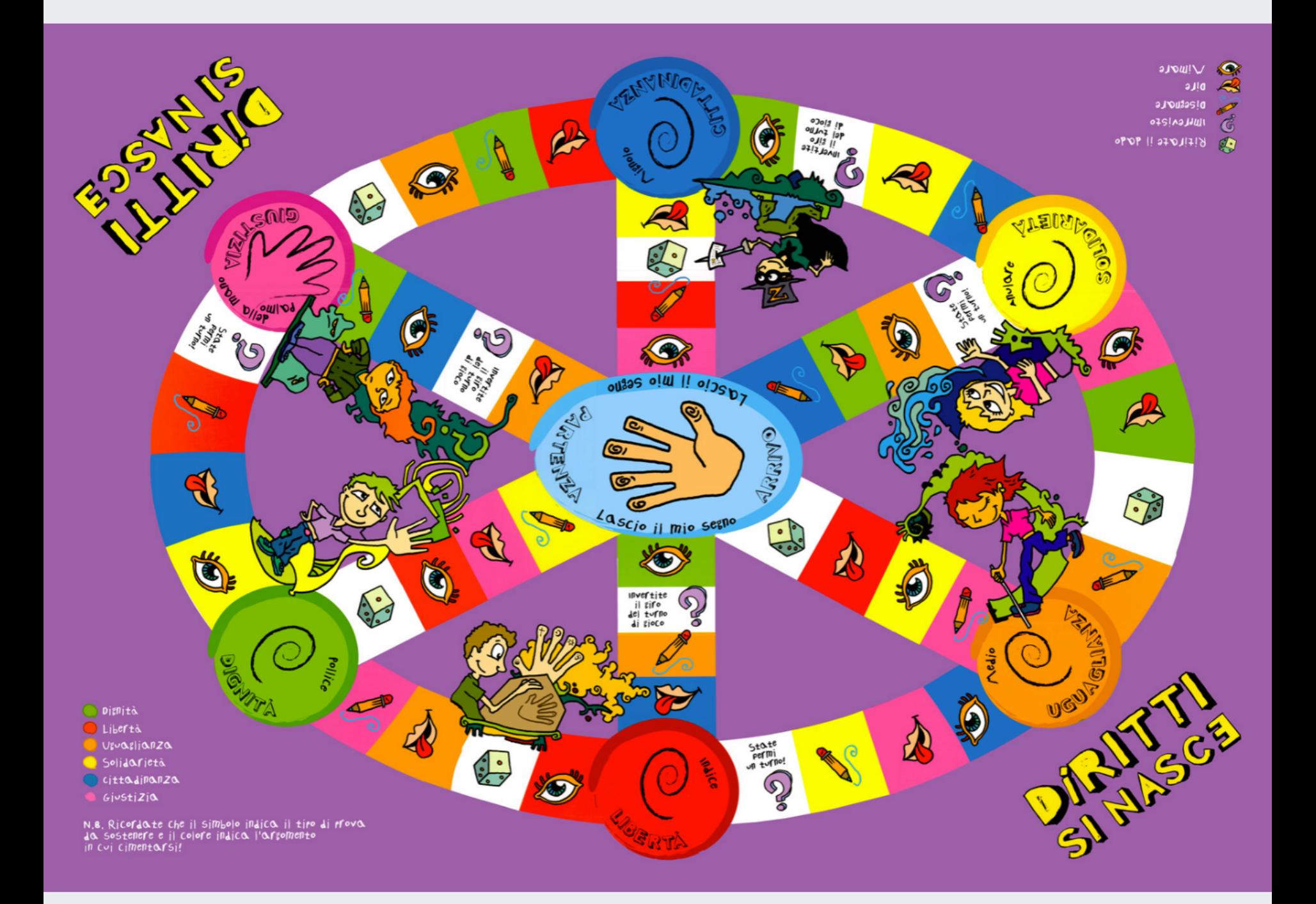

# 2. SPIEGARE LE REGOLE

La casella azzurra centrale è il punto di partenza/arrivo

Ogni squadra deve lasciare le sei «impronte» relative a 6 parole-chiave

Lasciate le 6 impronte, si deve tornare alla casella azzurra e rispondere alla superdomanda finale.

• Vince chi per primo risponde correttamente dopo aver completato il giro.

## LE CASELLE

**Occhio** = mimare una parola. È assolutamente vietato parlare.

#### **Matita** = disegnare il

significato della parola (senza usare lettere, numeri né fare gesti).

#### **Lingua** = spiegare una

parola senza usare altre parole che contengono il termine o la sua radice, senza fare alcun gesto.

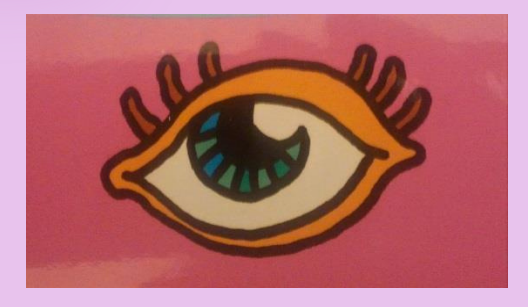

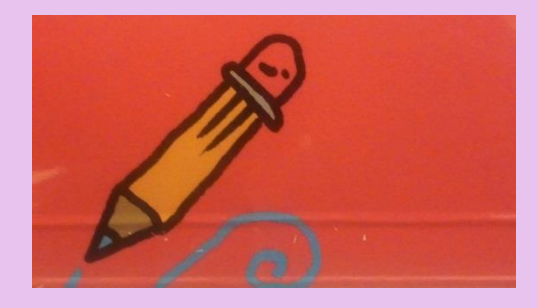

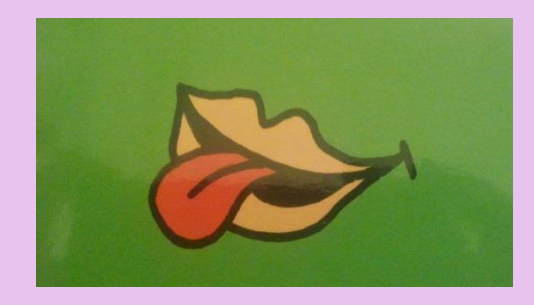

## 3. INIZIA IL GIOCO

### •Si tira il dado, ci si può **spostare in tutte le direzioni**.

sostenere. Se superata, il turno resta alla squadra •Ogni casella dà delle indicazioni sulla prova da

# PAROLE-CHIAVE

Le parole da indovinare vengono scelte in base al colore delle caselle. A ogni colore corrisponde l'ambito della parola chiave (foto).

Sarà compito dei capigioco selezionare la parola di riferimento che i ragazzi dovranno mimare, disegnare o spiegare.

**Dignità** Libertà Uguaglianza Solidarietà cittadinanza GjustiZja

Alcune caselle del gioco sono caselle particolari chiamate **caselleimpronta.** Sono 6 e corrispondono alle parole-chiave.

Quando la squadra arriva su una di queste caselle deve **rispondere a una domanda sull'argomento**. In caso di risposta esatta, verrà barrata la casella corrispondete alla parola sulla **carta «segno di impronta»**.

La squadra deve toccare tutte e 6 le caselle-impronta prima di tornare alla base.

Tesserina in dotazione a ogni squadra in cui segnare le «impronte».

#### Una delle sei caselle-impronta

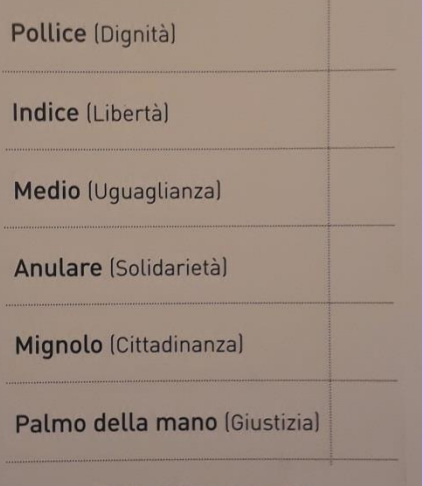

Fatto? Ora tornate alla casella arrivo e lasciate il vostro segno rispondendo a una Superdomanda.

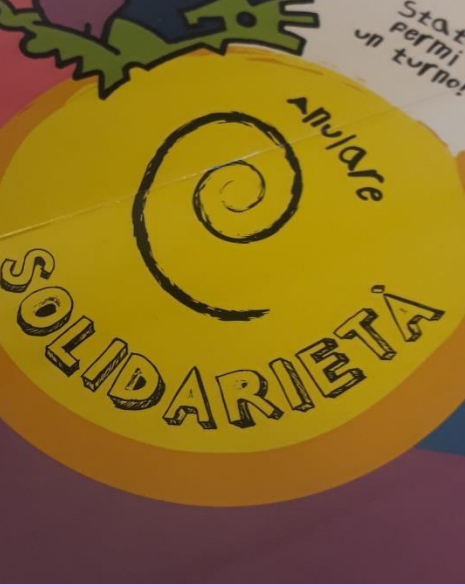

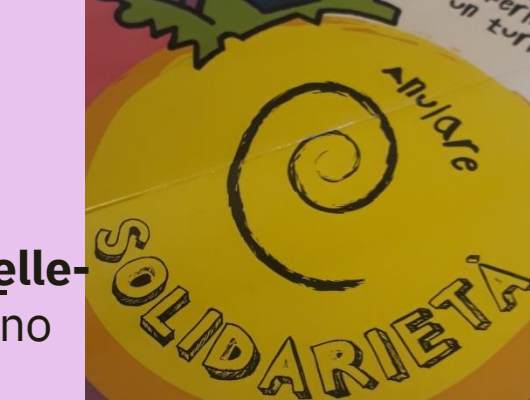

## IIL RUOLO DEI CAPI-GIOCO Coordinare l'attività e il corretto svolgimento • del gioco

Selezionare le parole da

• mimare/disegnare/spiegare e formulare le domande delle «caselle-impronta» e la

#### «super-

domanda finale» tenendo conto della classe in cui si gestisce l'attività

• Sciogliere dubbi sui contenuti